# **Redmine - Defect #6764**

# **NoMethodError in Projects#settings**

2010-10-28 01:06 - Mezz Anon

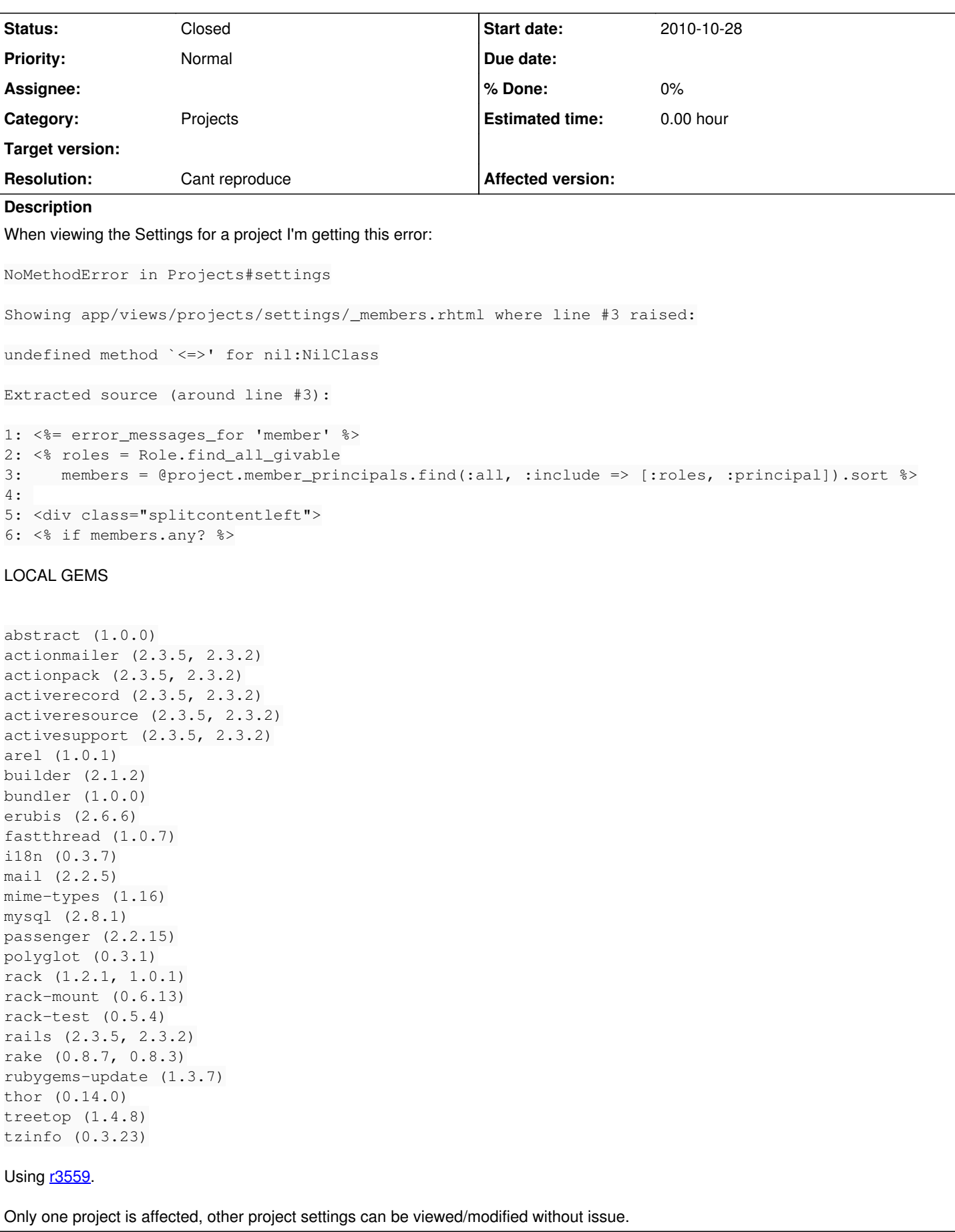

# **History**

### **#1 - 2010-10-28 11:22 - Felix Schäfer**

It seems your DB is corrupted. Have you removed users from the DB by hand?

#### **#2 - 2010-10-28 17:36 - Mezz Anon**

I didn't think so, however I just checked the users table and there is an id increment missing so it looks to be the case. I went through all tables and found a single record the for the missing user\_id under the member\_roles table. Other than that the id was not linked to any other records as either user\_id or author\_id.

Is there a way to get this working?

# **#3 - 2010-10-28 19:46 - Felix Schäfer**

Have a look at what project the entry in member\_roles points to, and if it's the same project you are getting the error in it probably is safe to delete it (make backups, and so on!) and that should get you a consistent state again.

#### **#4 - 2010-10-28 20:58 - Mezz Anon**

Turns out an active user had no role set for the project, which can be set under Users->Projects. After removing the user from the project (assigning a role also worked) the settings page loaded fine.

# **#5 - 2010-10-28 21:06 - Felix Schäfer**

*- Status changed from New to Closed*

*- Resolution set to Cant reproduce*

Great, thanks for the feedback.